The copy filmed here has been reproduced thenks to the generosity of:

> Library Agrieuiture Canada

The images appearing here are the best quelity possible considering the condition and legibility of the original copy and in keeping with the filming contract specifications.

Original copies in printed paper covers are filmed beginning with the front cover and ending on the last page with a printed or illustrated impression, or the back cover when appropriate. All other original copies are filmed beginning on the first page with a printed or illustrated impression, and ending on the last page with a printed or illustrated impression.

The last recorded frame on each microfiche shall contain the symbol  $\rightarrow$  (meaning "CON-TINUED"), or the symbol  $\nabla$  (meaning "END"), whichever applies.

IMaps, plates, charts, etc., may be filmed at different reduction ratios. Those too large to be entirely included in one exposure are filmed beginning in the upper left hand corner, left to right and top to bottom, as many frames as required. The following diagrams illustrate the method:

L'exempieire filmé fut reproduit grâce à le aénérosité de:

> **Bibliothèque Agriculture Canada**

Les images suiventes ont été reproduites evec le plus grand soin, compte tenu de le condit' n et de la netteté de l'exempielre filmé, et en conformité avec les conditions du contrat de filmage.

Les exempleires origineux dont la couverture en papier est imprimée sont filmés en commençant par la premier plat et en terminant soit par la dernière pege qui comporte une empreinte d'impression ou d'illustratlon. soit par le second plet, seion le ces. Tous les eutres exempleires originaux sont filmés en commençent per le première page qui comporte une empreinte d'impression ou d'illustratlon et en terminant par la dernière page qui comporte une telle empreinte.

Un des symboles suivants apparattra sur la dernière imege de chaque microfiche, selon le cas: le symbole — signifie "A SUIVRE", le symbole  $\nabla$  signifie "FIN".

Les cartes, planches, tableaux, etc., peuvent être filmés à des taux de réduction différents. Lorsque le document est trop grand pour être reproduit en un seul cliché, il est filmé à partir de l'angle supérieur gauche, de geuche è droite, et de haut en bas, en prenant le nombre d'images nécessaire. Les diagrammes suivants Illustrent la méthode.

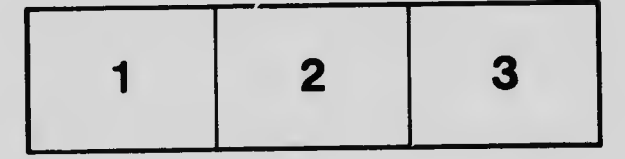

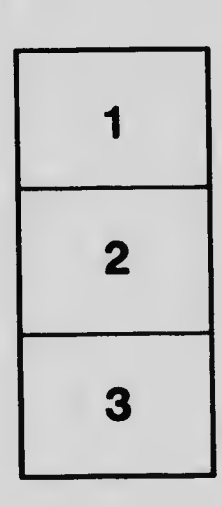

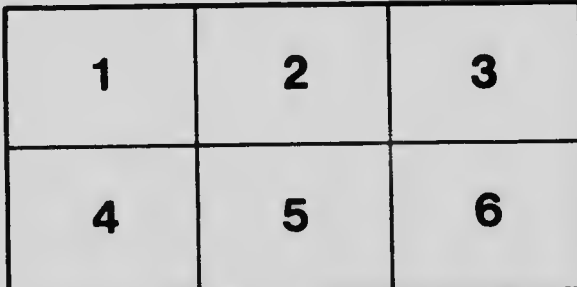